CIS 120 Midterm I October 2, 2015

# **SOLUTIONS**

## 1. Reasoning about Program Behavior (12 points)

Multiple choice: For each of the following (well-typed) programs, check the box for the value computed for ans, or mark "infinite loop" if the program loops.

*Grading: 4 points each, no partial credit.*

```
a. let x : int = 3
  let f (y:int) : int =
    let x = y + y in xlet ans : int = f x
  ans = \Box 3
                         \boxtimes 6
             \Box 12 \Box infinite loop
b. let rec f (l:int list) : (int * int) list =
    begin match l with
     | [ ] -> [ (0, 0) ]| x::xs \rightarrow (x, x) :: (f 1)
    end
  let ans : int list = f [1;2]ans = \Box [(0,0)] \Box [(1,1); (2,2); (0,0)]
             \Box [(0,0); (1,1); (2,2)]
                                              \boxtimes infinite loop
C. let rec f (l: (int \rightarrow int) list) : int \rightarrow int =
    begin match l with
     | [] -> fun x -> x
     | g::gs -> fun x -> g (f gs x)
    end
  let ans : int = f [(fun x \rightarrow x + 1); (fun x \rightarrow x * 2)] 3
  ans = \Box 6 \Box 8
             \boxtimes 7
                          \Box infinite loop
```
#### 2. Program Design (28 points)

In this problem, we will use the design process to implement an abstract type of *cycles*, which act like a kind of infinitely long lists. Intuitively, a cycle is some finite sequence of elements that is repeated forever. We can create a cycle from a (non-empty) list using the cycle\_of\_list operation:

**let**  $cyc123$  : int  $cycle = cycle_of_list [1;2;3]$ 

Here, we intend for  $\text{cyc123}$  to represent the infinite repeating sequence 1 2 3 1 2 3 1 2 3 ...

We can get the first element and the rest of a cycle using the hd and rest operation, for example:

**let** (hd, rest) : int  $*$  int cycle = hd and rest cyc123

After this declaration,  $hd = 1$  (the first element of cyc123) and rest would represent the remaining infinite cycle 2 3 1 2 3 1 2 3 1 2 3 1 . . .. Note that this remainder is still a cycle generated from the list  $[2;3;1]$ .

Finally, we can test two cycles for equality using equals. Note that two cycles can be equal even if they are created from different lists. For example, the following expression evaluates to **true**:

equals (cycle\_of\_list [1;2]) (cycle\_of\_list [1;2;1;2])

whereas the one below evaluates to **false** (because the head elements differ):

equals (cycle\_of\_list [1;2]) (cycle\_of\_list [2;1])

One snag is that there is no good way to create a cycle from an empty list. We therefore expect cycle of list to be undefined in that case. For the purposes of this problem we will simply have cycle\_of\_list *fail* if it is called on an empty list.

- (0 points) Step 1 is *understanding the problem*. You don't have to do anything for this part—your answers below will demonstrate whether or not you succeed in Step 1.
- (6 points) Step 2 is *formalizing the interface*. Complete the following interface definition, by filling in appropriate types for the missing blanks:

```
module type CYCLE = sig
 type 'a cycle
 val cycle_of_list : 'a list -> 'a cycle
 val hd_and_rest : 'a cycle -> 'a * 'a cycle
 val equals : 'a cycle -> 'a cycle -> bool
end
```
*Grading guide: 2 points each*

(10 points) Step 3 is *writing test cases*. Given the interface, we can now write some test cases that will help our understanding of the problem and aid in debugging. The problem description above implicitly describes several such tests, which are partially specified below. Complete the code so that it matches the problem description. We have done the first one for you (be sure you understand it!). For test  $(c)$ , you need to complete the test and the name; it should not be redundant. For good measure, we have added an additional test (d), not described above—you should be able to complete it too.

> *Grading guide: 2 points per blank. -1 point for using* = *instead of* equals*. -1 point for redundant test.*

```
let cyc123 : int cycle = cycle_of_list [1;2;3]let test () : bool =
 cycle_of_list [] = cycle_of_list []
;; run_failing_test "no empty cycle" test
let test () : bool =
 let (hd, ) = hd and rest cyc123 in
 hd = 1;; run_test "correct hd for cyc123" test
let test () : bool =
 let (\angle, rest) = hd\angleand\anglerest cyc123 inequals rest (cycle_of_list [2;3;1])
;; run_test "correct rest for cyc123" test
let test() : bool =equals (cycle_of_list [1;2]) (cycle_of_list [1;2;1;2])
;; run_test "nontrivial equality" test
let test () : bool =
 let cyc = cycle_of_list [true] in
 let (hd, rest) = hd and rest cyc inhd = true && equals cyc rest
```

```
;; run_test "surprising equality" test
```
- (12 points) Step 4 is *implementing the program*. We can implement the CYCLE interface in a module, using an ordinary list as the concrete representation. For example,  $1\ 2\ 3\ 1\ 2\ 3\ 1\ 2\ 3\ \ldots$ can be represented by either the list  $[1,2;3]$  or the list  $[1,2;3;1;2;3]$ . There is a simple invariant, justified by the lack of an "empty" cycle: the list is not []. Complete the implementation below so that all of the tests pass, matching the behavior described in the problem statement. Note that we have marked some of the type annotations with ?? so as not to give away the answers to Step 2.
	- You will need to use failwith in *two* places: once to mark a situation that is impossible given that the invariant holds, and once to establish the invariant. Call failwith on the strings "IMPOSSIBLE" and "ESTABLISHING INVARIANT" to mark them accordingly.
	- You may use the operation  $11 \oplus 12$ , which appends the two lists 11 and 12.
	- Note that the helper function in equals can mention  $c1$  and  $c2$ , if needed.

```
module Cycle : CYCLE = struct
 (∗ INVARIANT: the list is not [] ∗)
 type 'a cycle = 'a list
 let cycle of list (1 : ??) : 'a cycle =
   begin match l with
    | [] -> failwith "ESTABLISHING INVARIANT"
     | x::tl \rightarrow l
   end
 let hd and rest (1 : ??) : ?? =
   begin match l with
    | [] -> failwith "IMPOSSIBLE"
     | x: : t1 \rightarrow (x, t1 \& [x])end
 let equals (c1: ??) (c2: ??) : ?? =
   let rec helper 11 12 =begin match (l1, l2) with
      | ([], []) -> true
      | (- , []) \rightarrow helper 11 c2
      | ([], _{-}) -> helper c1 12
      (x::xs, y::ys) \rightarrow x = y & a helper xs ys
     end
   in
   helper c1 c2
end
```
*Grading guide:*

- *1 point for each base case*
- cycle\_of\_list*: 1 point for returning*
- hd\_and\_rest*: 1 point for using tuple; 2 points for correct values; 1 point penalty for incorrect list construction (cons instead of append)*
- helper*: 3 points for the two unequal length cases: 1 for using* helper *and 2 for correct arguments; 2 points for last case: 1 point for*  $x = y$ , 1 point for correct *recursive call, 1 point for using* &

#### 3. Types (16 points)

For each OCaml value below, fill in the blank with the appropriate type annotation or write "ill typed" if there is a type error on that line. Your answer should be the most specific type possible, i.e. int list instead of 'a list. We have done the first one for you.

Some of the definitions refer to the MyMap module, which satisfies the following interface:

```
module type MAP = sig
 type ('k,'v) map
 val empty : ('k,'v) map
 val add : 'k -> 'v -> ('k,'v) map -> ('k,'v) map
 val remove : 'k \rightarrow ('k,'v) map \rightarrow ('k,'v) map
 val mem : 'k -> ('k, 'v) map -> bool
 val get : 'k \rightarrow ('k,'v) map \rightarrow 'v option
 val entries : ('k,'v) map \rightarrow ('k' * 'v) list
 val equals : ('k,'v) map \rightarrow ('k,'v) map \rightarrow bool
end
module MyMap : MAP = struct ... end
```
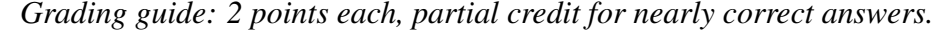

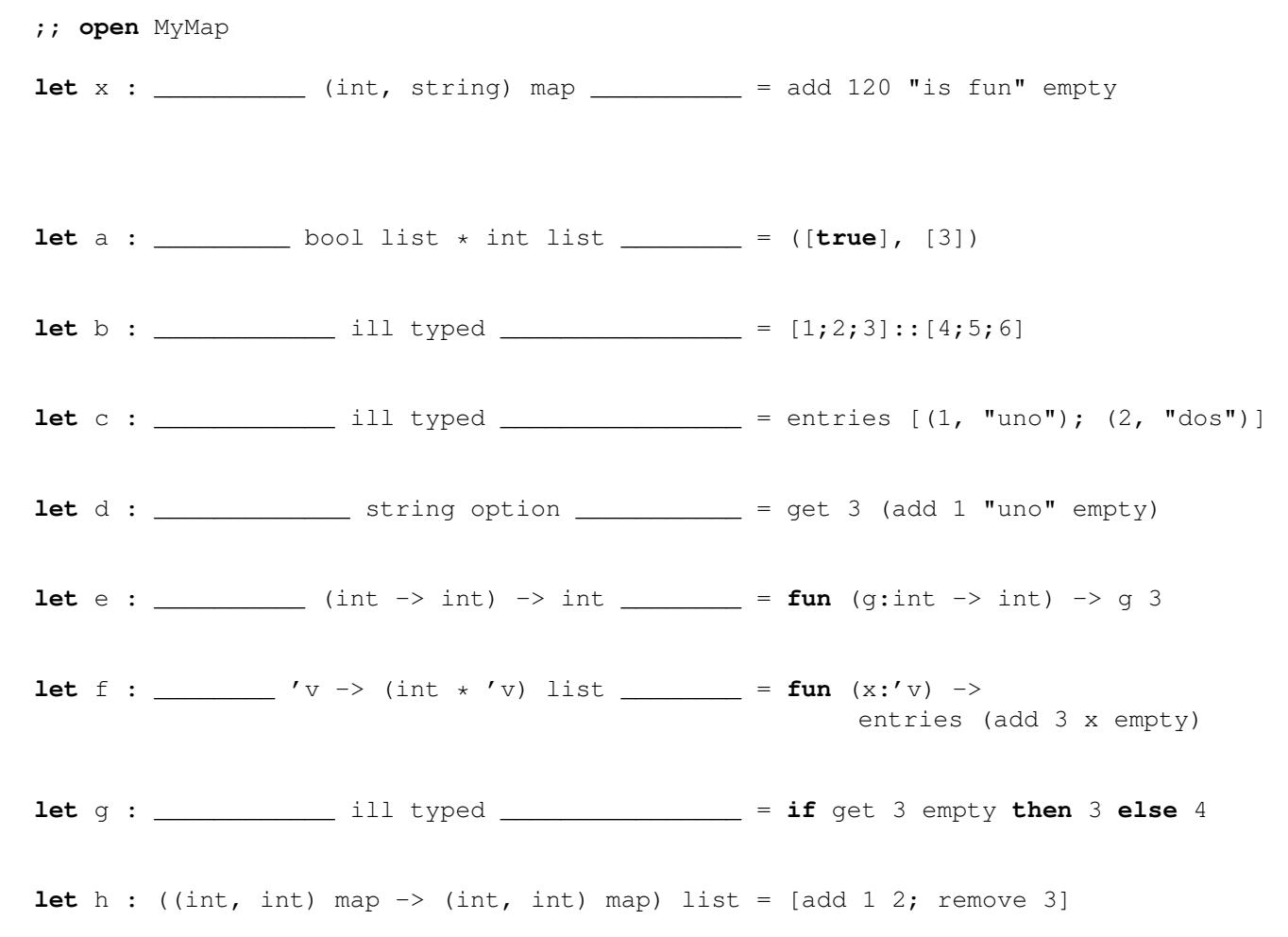

### 4. Binary Trees (20 points)

Below is the code for our standard definition of the type of generic binary trees, along with a new function called tree\_transform, which transforms a given tree in the same way that the list transform function we saw in lecture and HW3 transforms a list.

```
type 'a tree =
 | Empty
 | Node of('a tree) * 'a * ('a tree)let rec tree_transform (f('a \rightarrow 'b) (t('a tree) : 'b tree =begin match t with
   | Empty -> Empty
   | Node(lt, x, rt) -> Node(tree_transform f lt,
                               f x,
                               tree transform f rt)
 end
```
Consider the tree  $t$ , shown below (note that, as usual, the picture omits the  $Empty$  parts).

```
let t : int tree = ... (* definition omitted *)
```
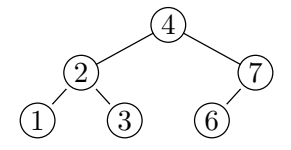

For each of the four programs (a)  $-(d)$  below, *draw the tree* ans that is obtained by applying the given function to the tree  $t$  pictured above.

*Grading guide: for the tree pictures. 4 points per diagram. -1 for simple errors like forgetting to add 1 in one node; -2 for one-off-error on pattern match; -3 for worse mistakes; -4 for completely incorrect.*

(a)  $let f1$  : int tree  $\rightarrow$  int tree = tree\_transform  $(fun x \rightarrow x + 1)$ 

**let** ans : int tree = f1 t

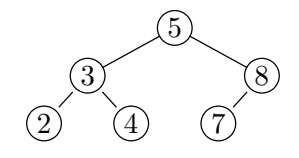

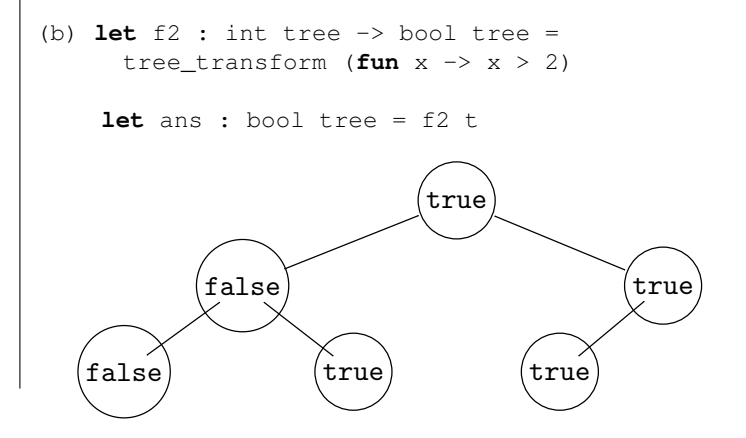

```
(c) let f3 (t : 'a tree) : 'a tree =
     begin match t with
     | Empty -> Empty
     | Node(Empty, x, rt) -> Node(Empty, x, rt)
     | Node(Node(llt, y, lrt), x, rt) -> Node(llt, y, Node(lrt, x, rt))
     end
   let ans : int tree = f3 t
                                      2
                                   1) (4)3) (7
                                        6
(d) let rec f4 (t : 'a tree) : 'a tree =
     begin match t with
     | Empty -> Empty
     | Node(left, x, right) -> Node(f4 right, x, f4 left)
     end
   let ans : int tree = f4 t
                                     4
                               7 \sqrt{2}
```
(4 points) Which of the functions f1 through f4 *preserve* the binary search tree invariant? (For *all* inputs, not just the examples shown). That is, assuming that the input is a BST, the output is guaranteed to be a BST. Circle each such function.

6) (3)  $(1)$ 

 $f1$  f2  $f3$  f4

*Grading guide: 1 point per function*

### 5. List Processing and Higher-order Functions (24 points)

Recall the higher-order list processing functions as defined below:

```
let rec transform (f: 'a \rightarrow 'b) (l: 'a list): 'b list =begin match l with
   | | ] \rightarrow | ]|h :: t \rightarrow (f h) :: (transform f t)
 end
let rec fold (combine: 'a \rightarrow 'b \rightarrow 'b) (base:'b) (l : 'a list) : 'b =
 begin match l with
   | [] -> base
   | h :: t -> combine h (fold combine base t)
 end
let rec filter (pred: 'a -> bool) (l: 'a list) : 'a list =
 begin match l with
 | | ] \rightarrow | ]| hd :: tl -> if pred hd then hd :: (filter pred tl) else filter pred tl
 end
```
a. Use one of transform, fold, or filter, along with suitable anonymous function(s), to implement a function that retains only those pairs of a list whose first element is greater than its second. For example, the call largest\_first  $[(1,2); (4,3); (5,5); (6,0)]$ evaluates to the list  $[(4,3); (6,0)].$ 

```
let largest first (l: (int * int) list) : (int * int) list =
 filter (fun (x, y) \rightarrow x > y) l
```
**b.** Use one of transform, fold, or filter, along with suitable anonymous function(s), to implement the list reverse function. Recall that reverse  $[1,2;3]$  evaluates to  $[3;2;1]$ . You may use the operation 11  $\theta$  12, which appends the two lists 11 and l2.

```
let reverse (l:'a list) : 'a list =
 fold (fun x acc \rightarrow acc \ell [x]) [] l
```
*Grading guide for both (a) and (b):*

- *1 pt for recognizing which HOF to use*
- *1 pt for the base case / input list*
- *1 pt for the args to the anonymous function*
- *3 pts for the implementation of the anonymous function*
- *1 pt for code that typechecks*

*Part (a)*

- *2 inputs instead of tuple: -1*
- *wrong order of elements: -1*
- *recursive solution: 2/7 points*

*Part (b)*

- *argument to append not a list -1*
- hd::tail
- *-2 for incorrect order of args to append*

c. The somewhat clunky code below implements a function called suffixes using fold. This function computes a list of all the suffixes of a given list. Recall that a suffix of 1 is a contiguous sub-list starting from the *end* of 1. For example, suffixes  $[1,2,3]$ evaluates to  $[1;2;3]$ ;  $[2;3]$ ;  $[3]$ ;  $[1]$ .

```
let suffixes (l:'a list) : 'a list list =
 fold (fun(x,'a) (acc:'a list) \rightarrowbegin match acc with
    | ls::rest \rightarrow (x::ls):iacc
     | _ -> failwith "impossible"
    end) [[]] l
```
Fill in the two cases below to re-implement suffixes *without* using fold. Your code should be much simpler than that above. (This example illustrates why just because it is possible to use fold it is not always a good idea.)

```
let rec suffixes (l:'a list) : 'a list list =
 begin match l with
 | [] -> _____[[]]__________________
 | x::tl \rightarrow | ::(suffixes tl)
 end
```
*Grading guide: 1 pt for the base case; 1 pt for the*  $\frac{1}{1}$ :  $\frac{1}{2}$  *and 1 pt for the recursive call* 

d. Having implemented reverse and suffixes, we can now use them to conveniently implement prefixes, which computes the list of all prefixes of a given list. Recall that a prefix of l is a contiguous sub-list starting from the *beginning* of l. For example, prefixes [1;2;3] evaluates to [[1;2;3]; [1;2]; [1]; []].

Complete the implementation of prefixes below. To get full credit, you *may not* use recursion, pattern matching, or anonymous functions. Instead, simply call (some of) transform, fold, filter, reverse, and suffixes on appropriate arguments.

```
let prefixes (l:'a list) : 'a list list =
 transform reverse (suffixes (reverse l))
```
*Grading guide: 2 pts for the correct order of elements* transform reverse \_*, 4 pts for the correct elements (*(suffixes reverse l)*, 1 pt for correctly combining them. Special cases:*

- *forgetting* l *-1 pt*
- reverse (suffixes (reverse l)) *is 5 points*
- suffixes (reverse l) *is 4 points*
- transform reverse (suffixes l) *is 4 points*
- reverse (suffixes l) *is 2 points*
- reverse l *is 1 point*